## **Índice general**

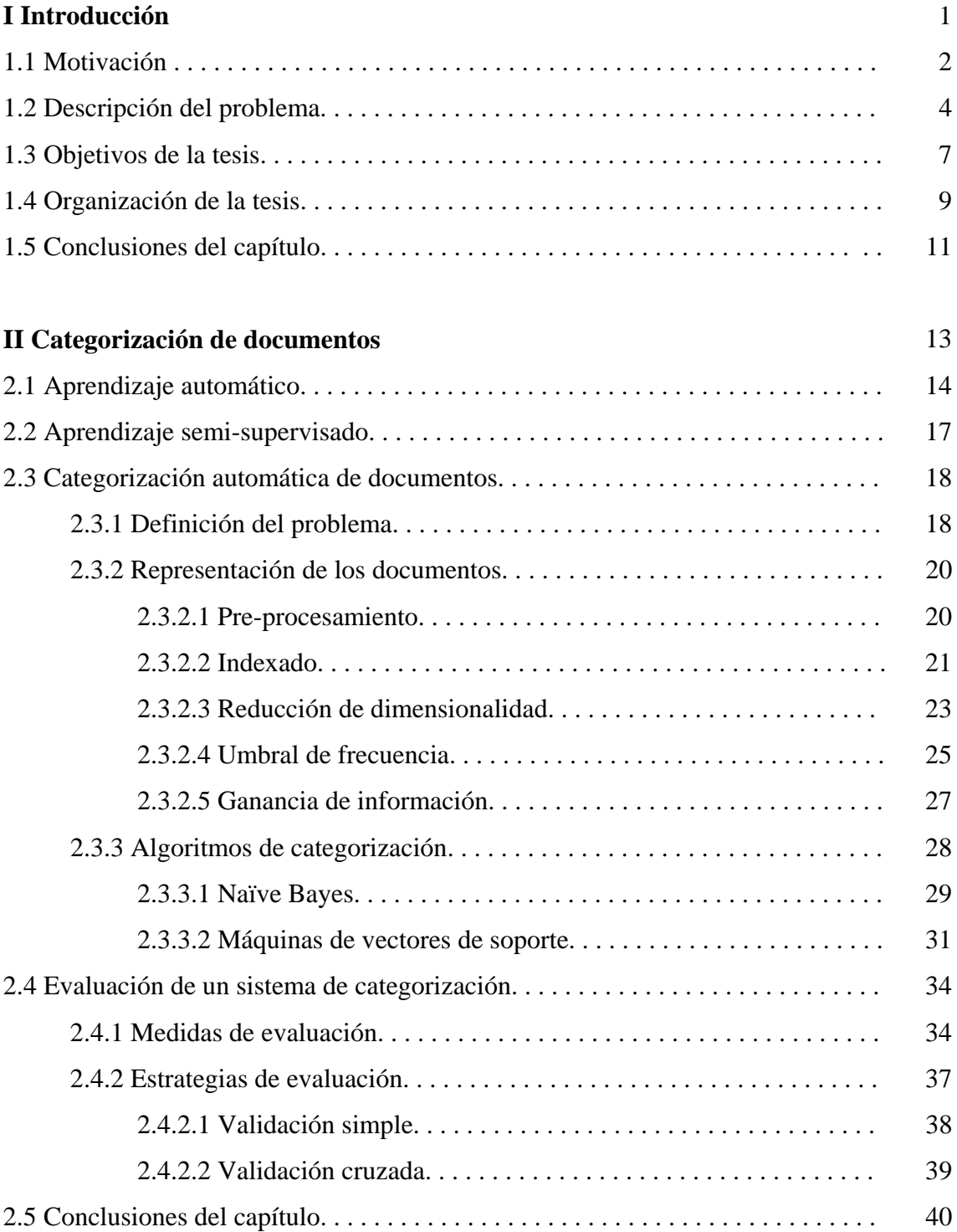

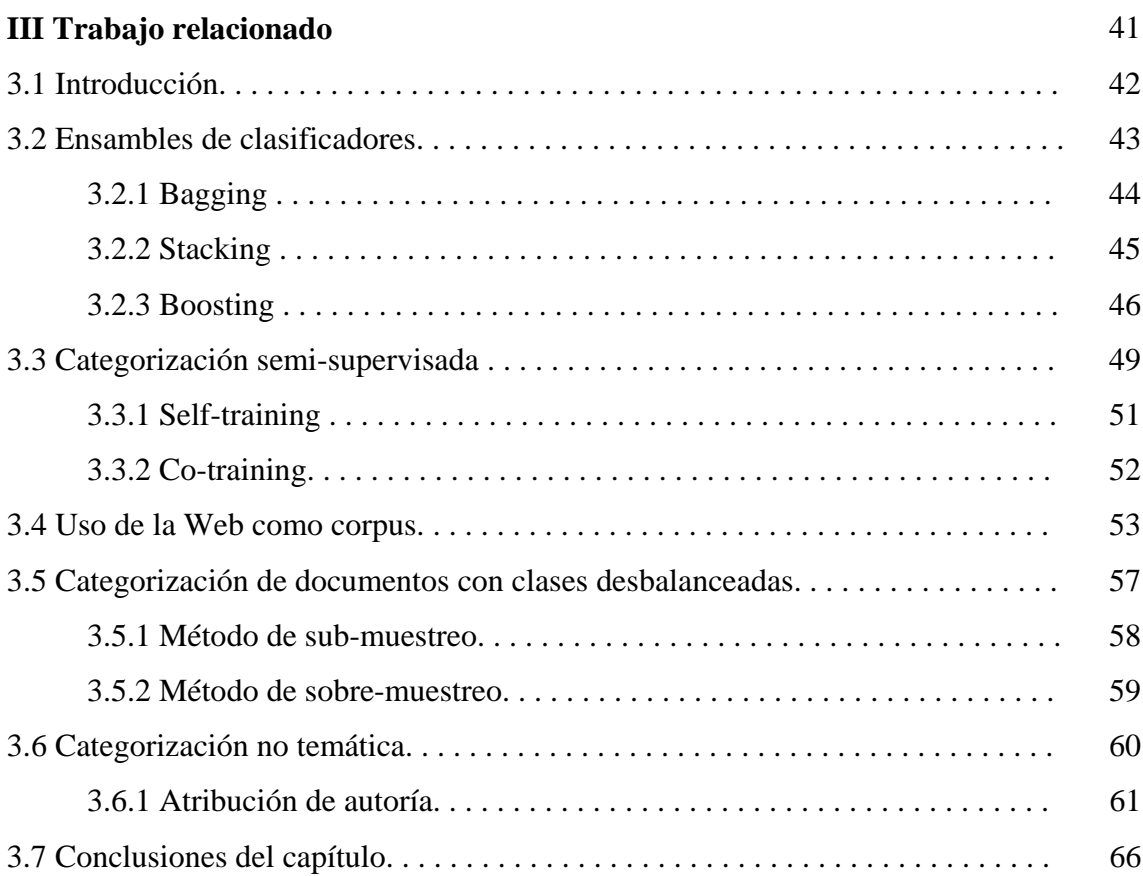

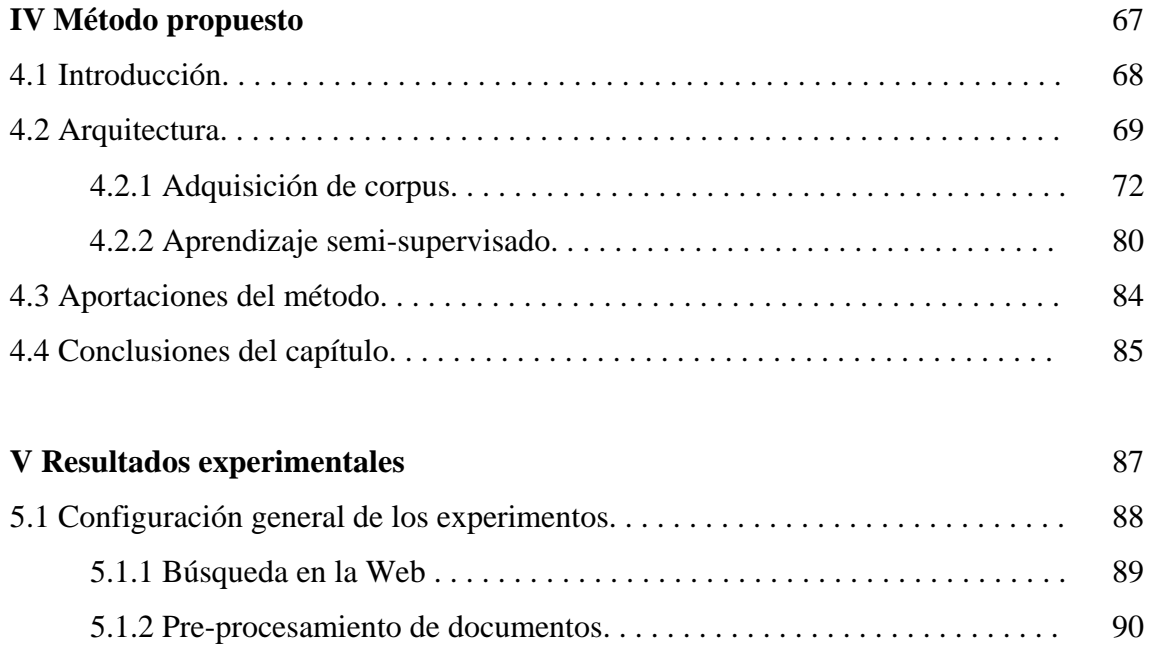

 5.1.3 Algoritmos de aprendizaje . . . . . . . . . . . . . . . . . . . . . . . . . . . . . . . . . . . 91 5.1.4 Medidas de evaluación. . . . . . . . . . . . . . . . . . . . . . . . . . . . . . . . . . . . . . 91

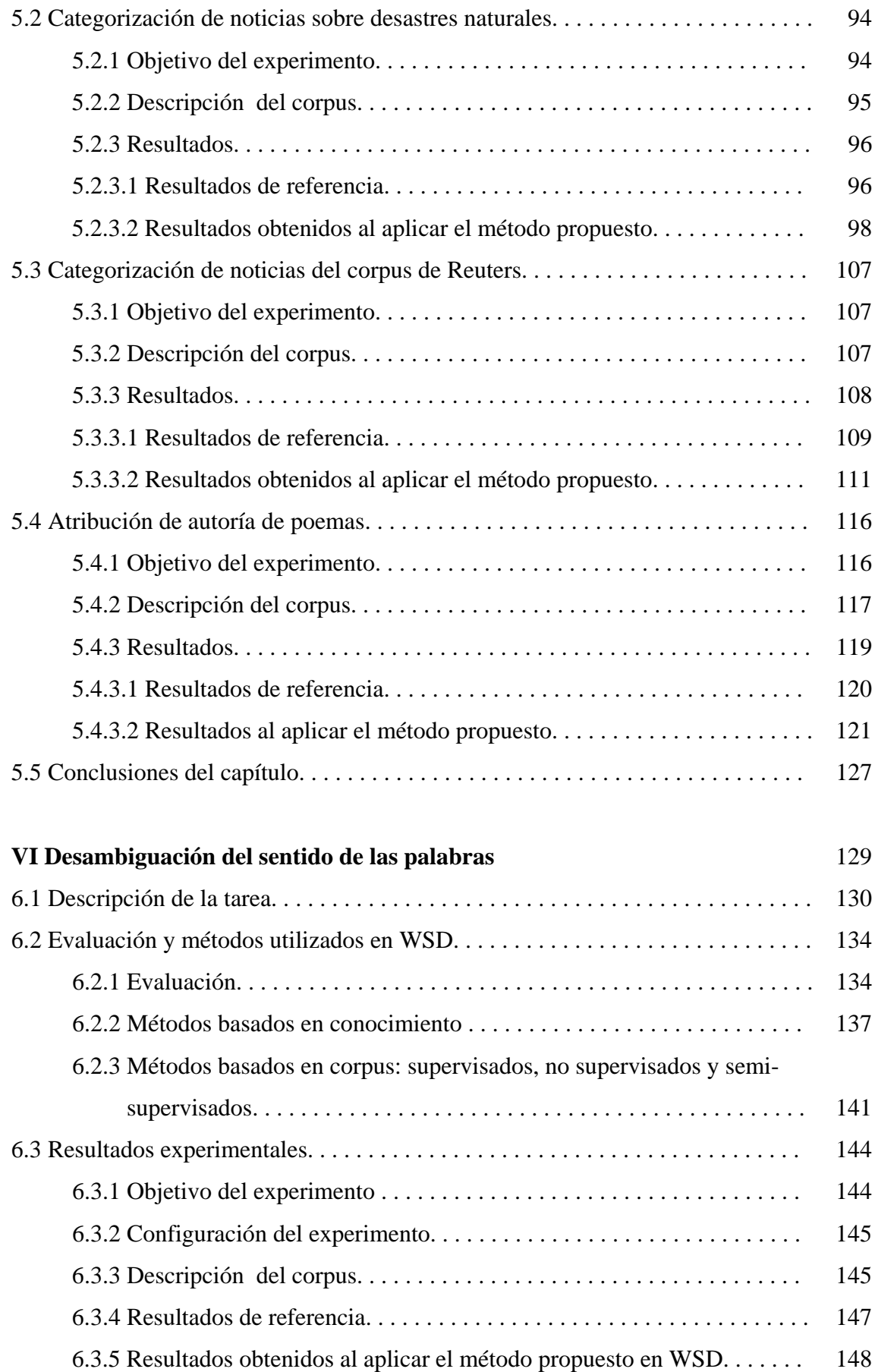

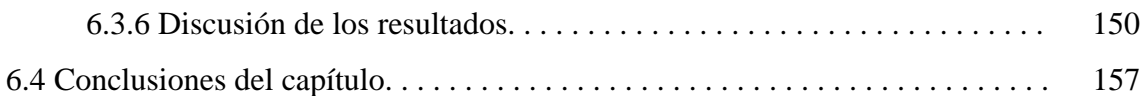

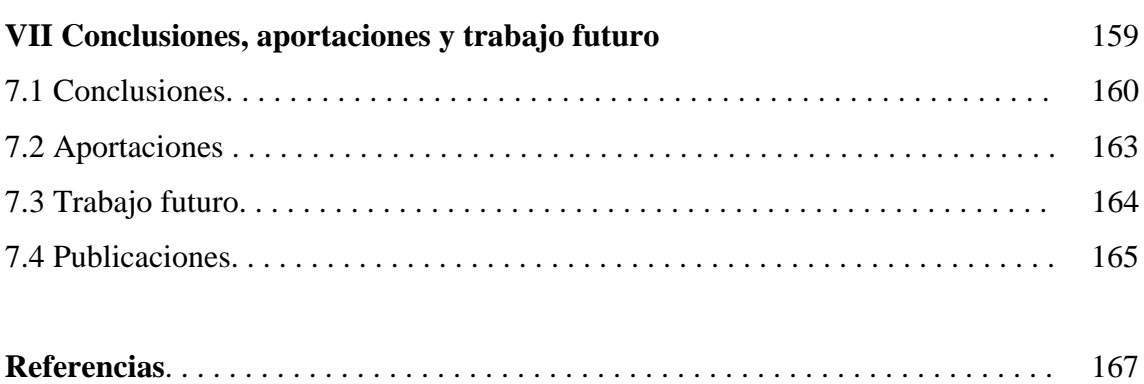

.

## **Índice de figuras**

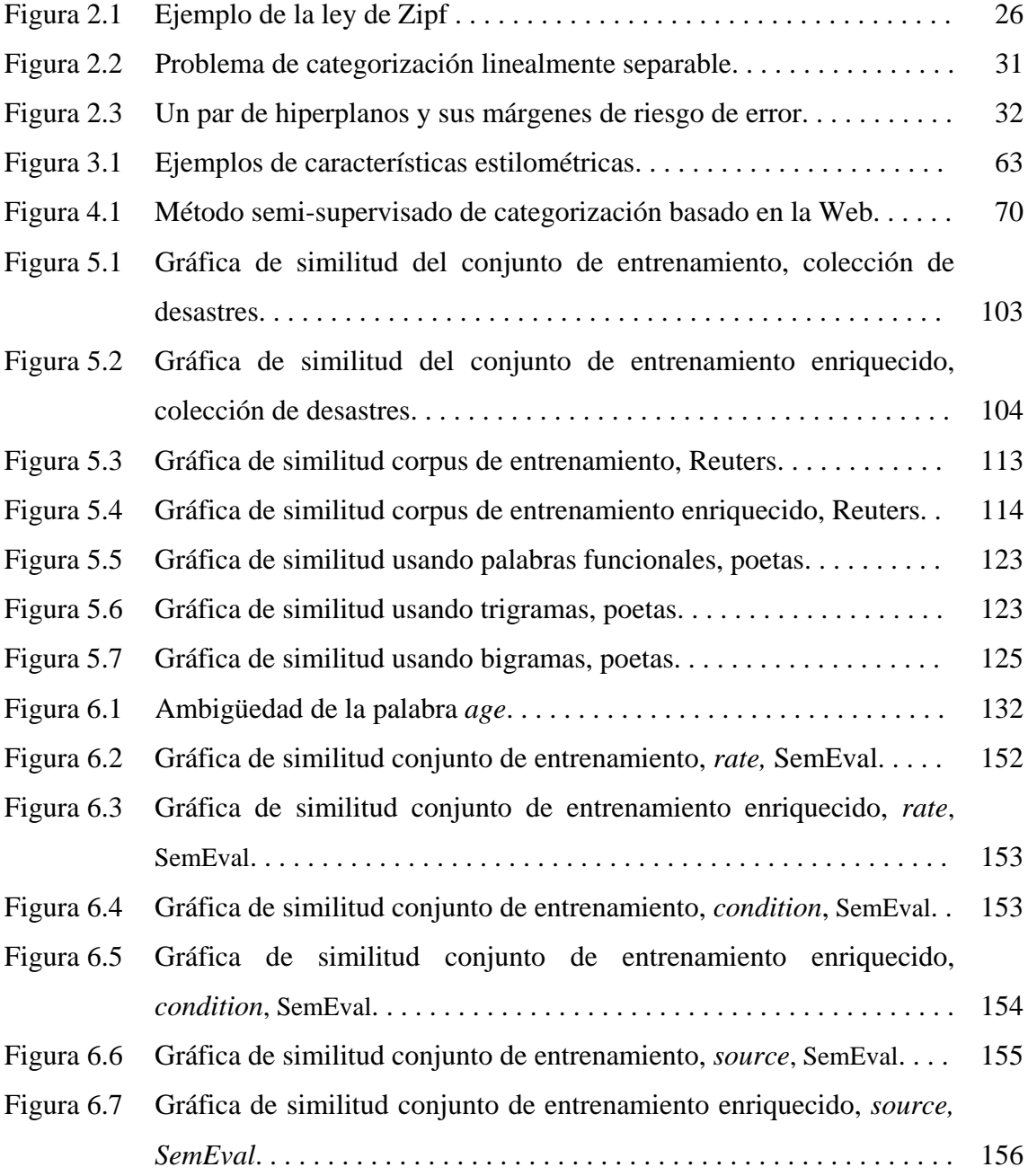

## **Índice de Tablas**

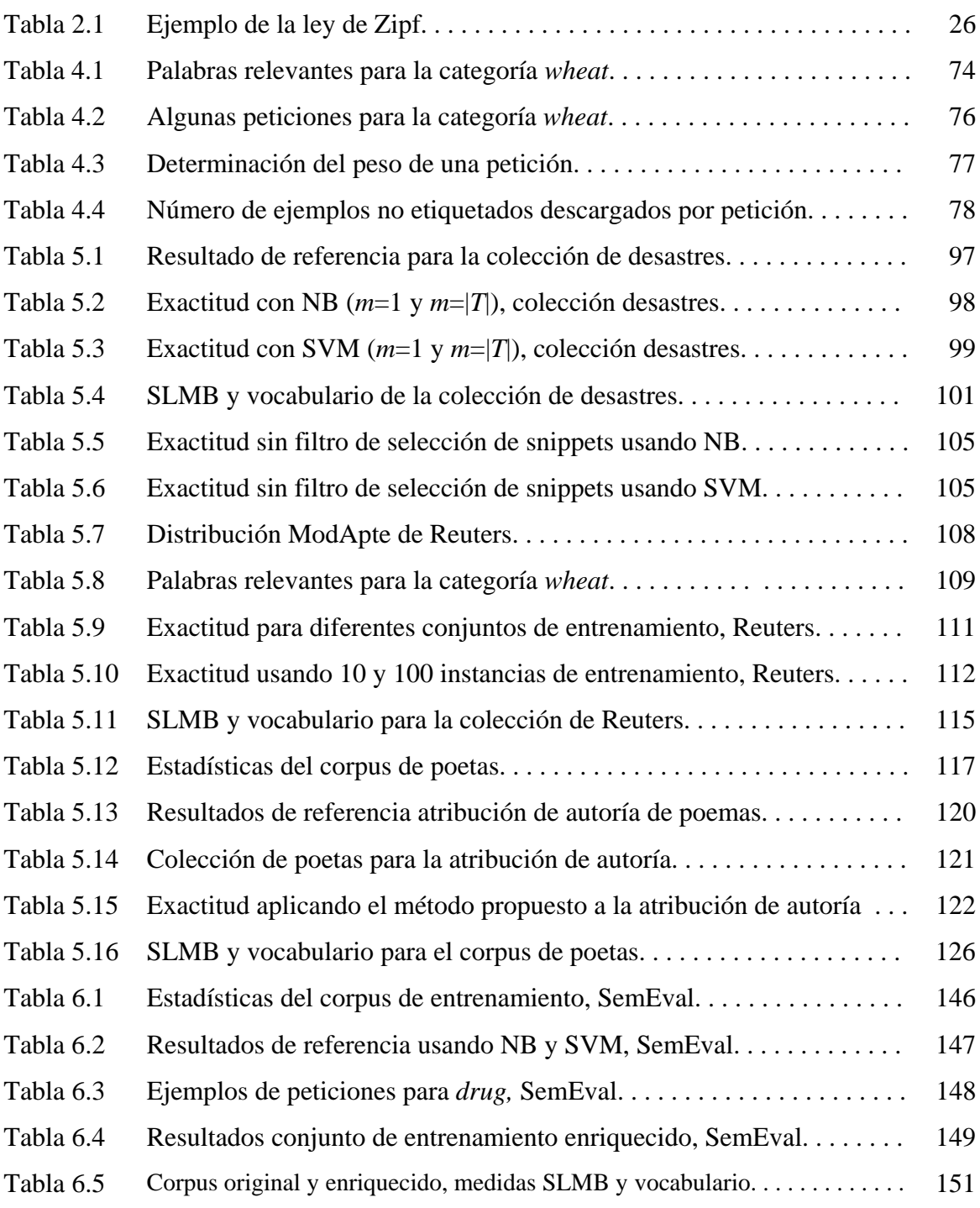